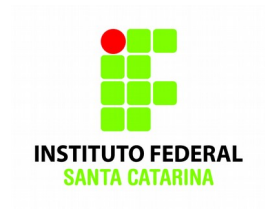

# INSTITUTO FEDERAL DE SANTA CATARINA CAMPUS SÃO JOSÉ CST EM SISTEMAS DE TELECOMUNICAÇÕES DISCIPLINA DE REDES MULTIMÍDIA PROFESSORA: SIMARA SONAGLIO

## TRABALHO 1: ASTERISK

Este trabalho consiste na implementação de PBX IP utilizando Asterisk. Cada equipe será responsável por dois servidores Asterisk, um atendendo a Matriz de uma determinada empresa e outro atendendo uma filial desta empresa. Imaginemos que Matriz e Filial de cada equipe estejam geograficamente separadas (e.g. Matriz em São Paulo e Filial em Fortaleza). A estrutura da Matriz-Filial de cada equipe é mostrada nas figuras abaixo:

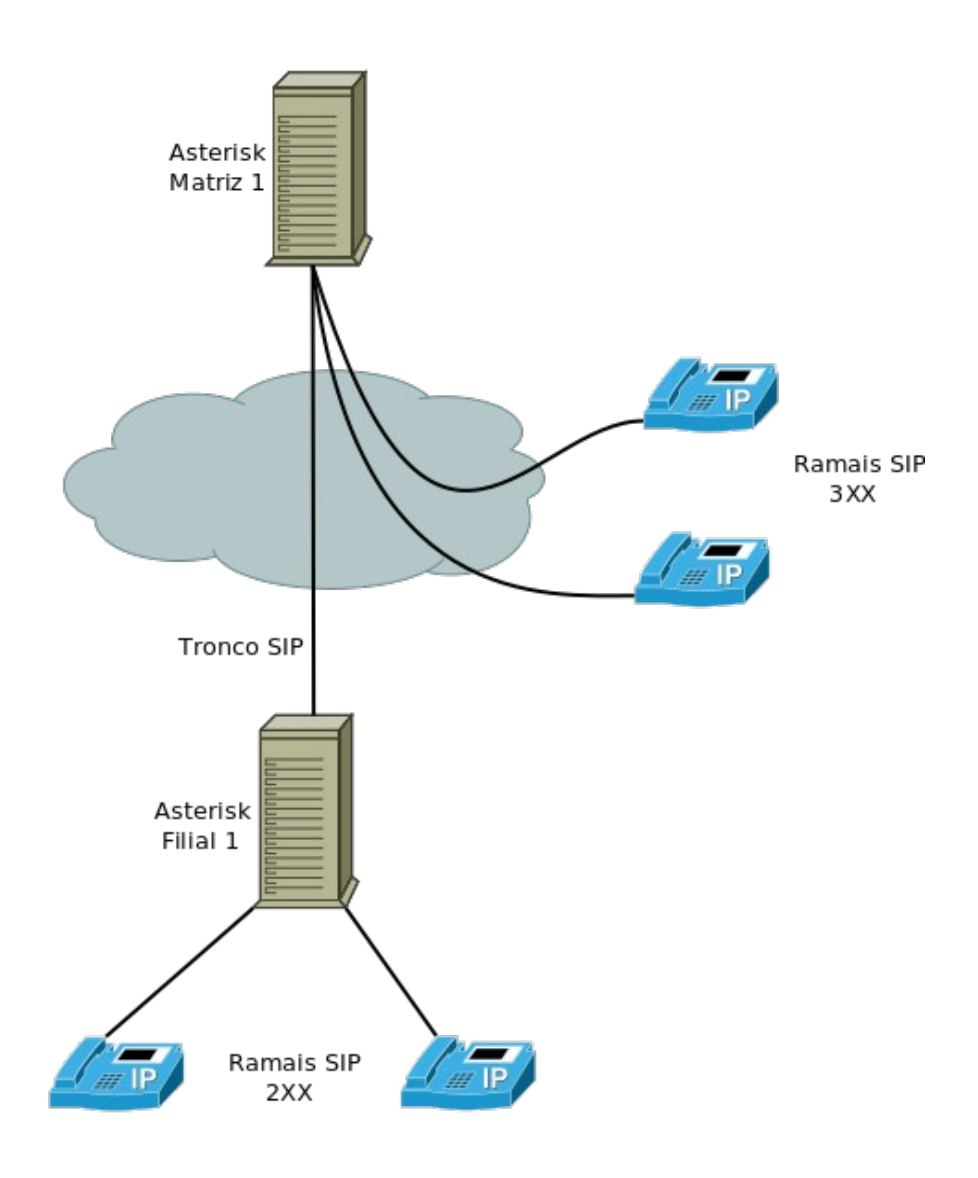

*Figura 1: Matriz-filial Equipe 1.*

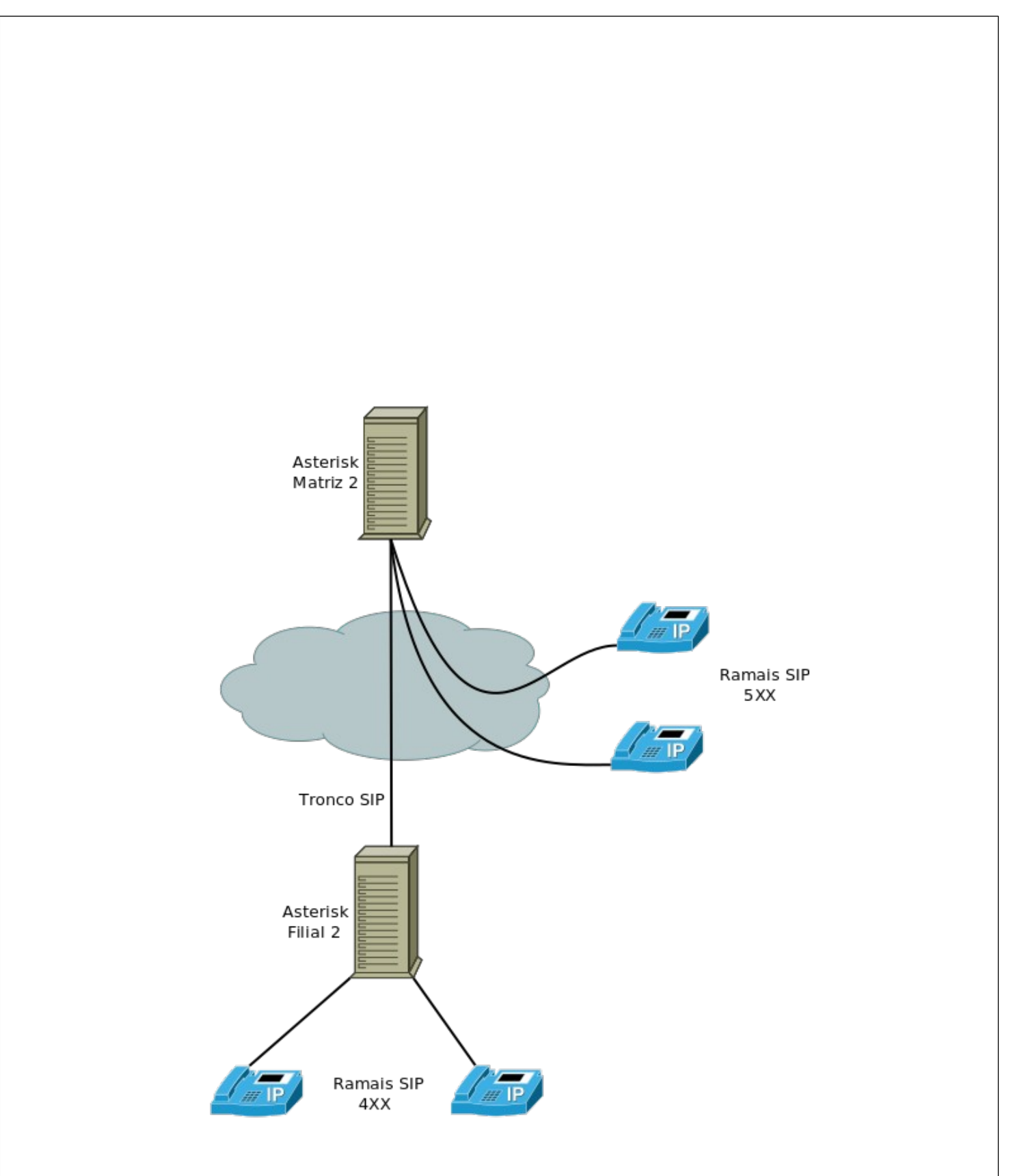

*Figura 2: Matriz-filial Equipe 2.*

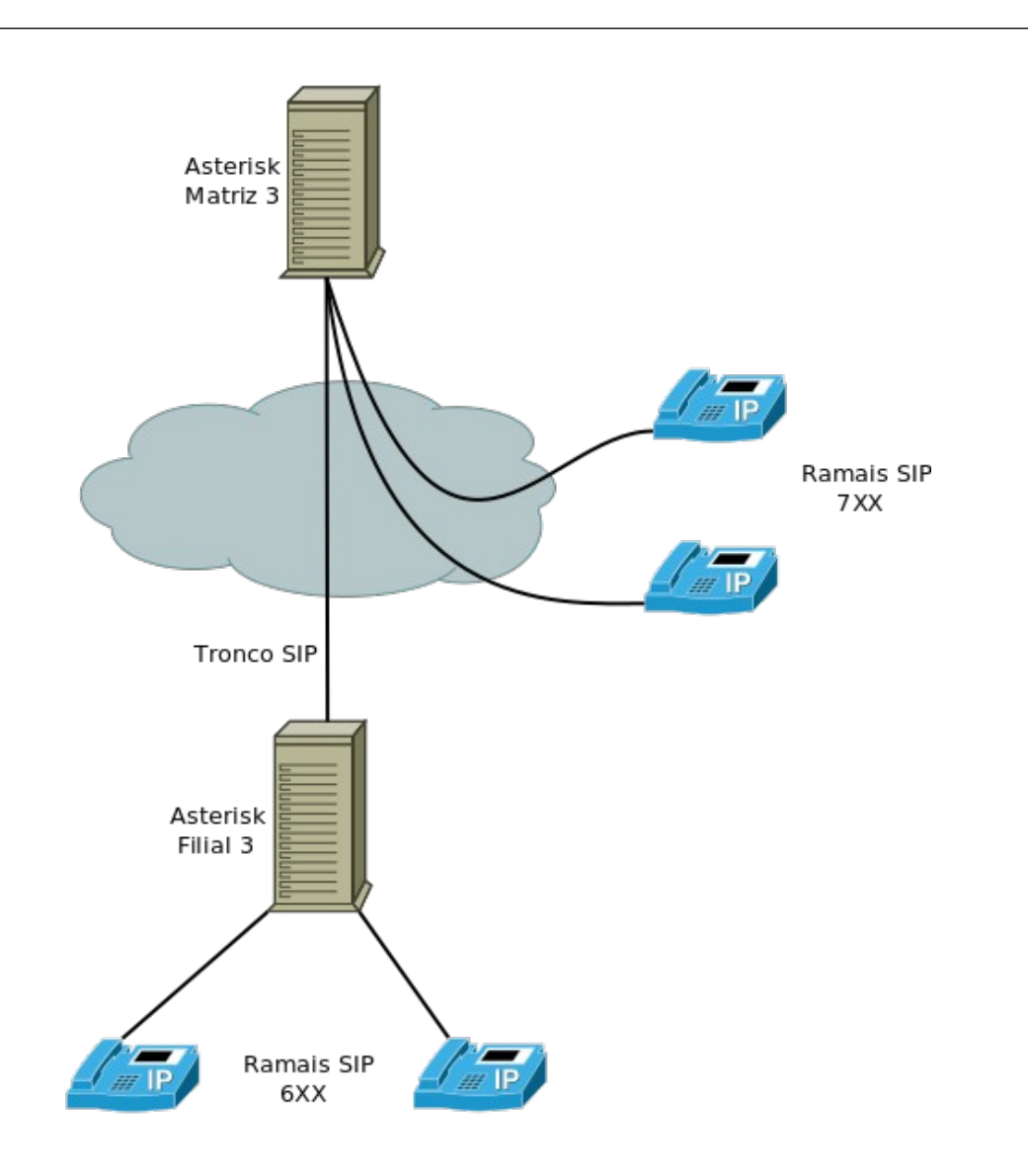

*Figura 3: Matriz-filial Equipe 3.*

Imaginando que esta empresa seja uma multinacional que possui sede em diversos países, cada equipe será responsável pela Matriz e pela Filial em um país. Sendo assim, é normal que haja interligação entre os Asterisks da Matrizes de diferentes países a fim de reduzir custos na comunicação entre elas. A interligação entre as matrizes é mostrada abaixo:

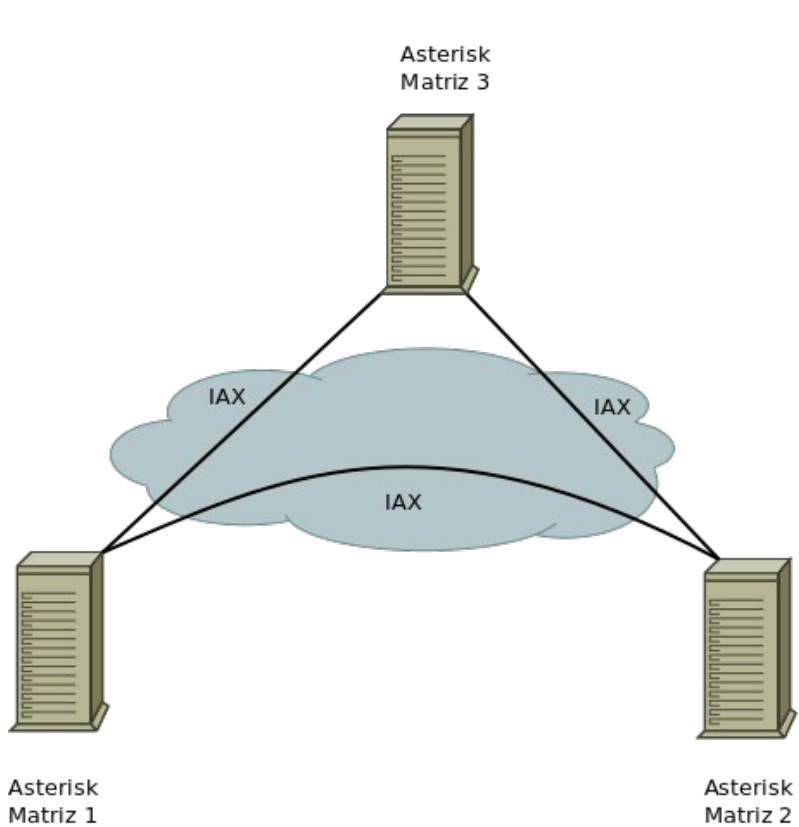

Matriz 1 *Figura 4: Entroncamento entre matrizes.*

### DADOS DAS EQUIPES

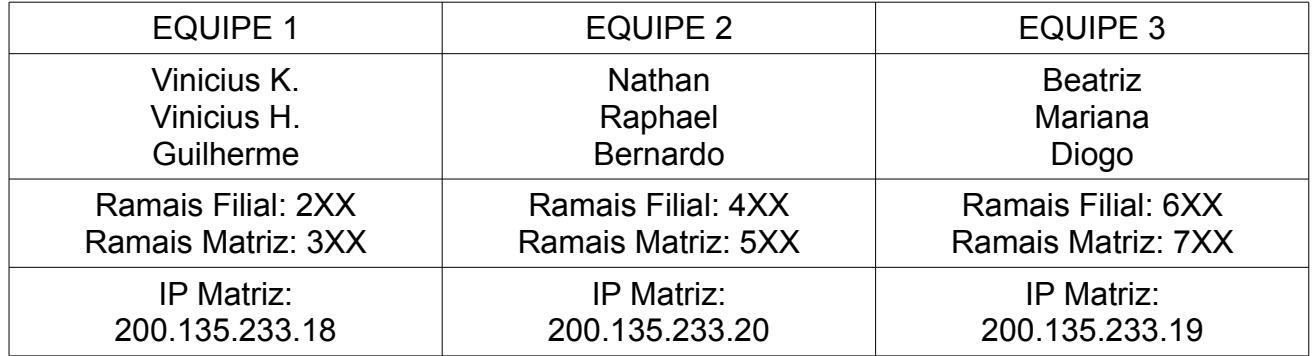

#### **OBJETIVOS**

O principal objetivo é fazer com que todos conversem com todos. Ou seja, cada ramal seja da Matriz ou da Filial de uma equipe deve ser capaz de conversar com ramais das filiais e matrizes das outras equipes.

Objetivos secundários:

• Criar uma URA para atendimento nas filiais:

Esta URA deverá ter uma mensagem de boas vindas e informar as opções de atendimento (1-suporte; 2-comercial; 3-vendas). As opções a serem tratadas são:

1) Se for digitado a opção 1: encaminhar para um grupo de atendimento do suporte.

2) Se for digitada a opção 2: encaminhar para um ramal específico.

3) Se for digitada a opção 3: encaminhar para um ramal específico.

4) Se não for digitado nada: retornar a gravação da URA.

5) Se for digitado uma opção inválida: dar um beep e retornar para a URA.

• Criar grupo de ramais para o Suporte:

Opções a escolher:

1) Todos os ramais do grupo devem tocar ao mesmo tempo;

2) Primeiro ramal toca x vezes e desvia para o segundo ramal, segundo ramal toca x vezes e desvia para o terceiro ramal e assim por diante.

Obs.: Em ambos os casos fazer contador para não ficar em *loop* infinito.

• Criar desvios condicionados para as opções vendas e comercial:

Caso os ramais que atendem as opções 2 (comercial) e 3 (vendas) não tenham atendido a chamada após x toques, a chamada deverá ser desviada para um outro ramal qualquer.

## AVALIAÇÃO

A avaliação consistirá em análise em sala do funcionamento de todos os pontos listados acima. Além disso, deverá ser entregue um material escrito explicando as configurações que foram feitas tanto na matriz como na filial. Também deve constar capturas e/ou diagramas de chamadas do Wireshark para atestar o correto encaminhamento das chamadas.

- Demonstração de funcionamento: **em equipe**
- Material escrito: **em equipe**
- Data de entrega e demonstração: **21/12/2015**